## **3 Time Based Motion Programs**

In the following application a series of moves for multiple joints are to be completed within the specified times:  $t_1, t_2, \ldots$  respectively. This means that all motors must reach their intermediate target positions (posx, posy, posz and posw) simultaneously. The DSPL instruction AXMOVE\_T is ideal for this application. It is important to note that a real time execution of AXMOVE\_T(or AXMOVE) with its new move parameter(s) will intercept the one in progress. There are two ways to supply a DSPL program with target positions (and/or other move parameters). The first method allows the host to update move parameters using real time command CHANGE\_VAR**.** This command is provided with the Mx4 C++ /Visual Basic 32-bit DLL. In the second method the DSPL retrieves the move parameters from its own table memory. Alternatively, the DSPL can use its own floating point math for real time computation of move parameters.

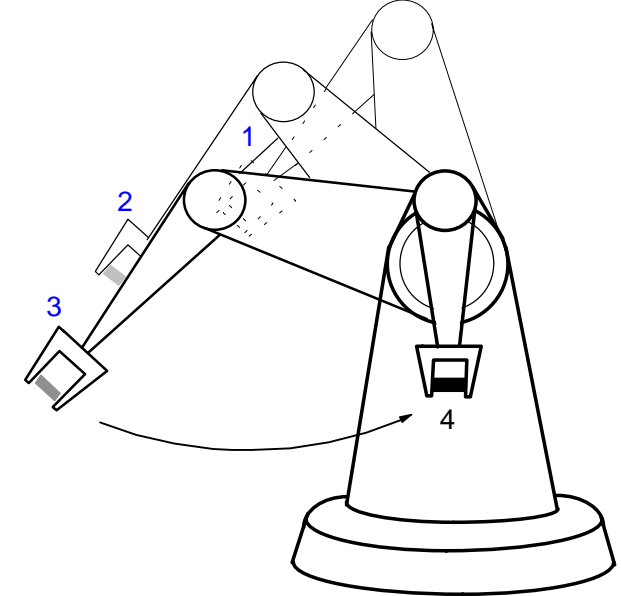

*Time Based Motion Programs*

## **1) Host updates the target positions to reach in a specified time**

In this case host updates the target points. The communication protocol between DSPL and host programs is as follows. First, the DSPL resets  $flag = 0$  to let host program know it can update target points. Host uses command CHANGE\_VAR to update the target points. Upon the completion of variable update, host sets the flag = 1 to let DSPL program know update is finished. The DSPL uses the recently updated variables as arguments for AXMOVE\_T command and resets the  $flag = 0$  to let the host program know that once again host is allowed to update target points.

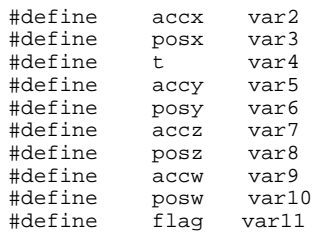

#include "init\_mx4.hll"

```
plc_program
```
run\_m\_program(move\_arm)

```
plc_end
```

```
move_arm:
   call(init_mx4) ; initialize the gains<br>t = 200 \frac{1}{100} ; set time to 200*200\mu;
                            i set time to 200*200\musec = 40 ms
    flag = 0 ; itell the host it can update motion
                            ; parameters
    wait_until(flag == 1) ; wait until host finished updating
                            ; parameters
    while \text{(var1 == 1)} axmove_t(0xf, accx, posx, t, accy, posy, t, accz, posz, t,
                        accw, posw, t)
        flag = 0 \qquad ; tell host it can change move parameters
        wait until(cpos 1 == posx) ;wait until move is finished
        wait_until(flag == 1) ; host sets flag upon updating motion
                                ; parameters
    wend
```
end

*Time Based Motion Programs*

## **2) DSPL calculates/retrieves the target positions to reach in a specified time**

In this case, the target points are retrieved from the Mx4 table memory. The subroutine, get\_points performs this data retrieval. The variable size holds the number of prestored target points. To download target position to the Mx4 table memory, you may use the download position facility provided with Mx4pro v4.

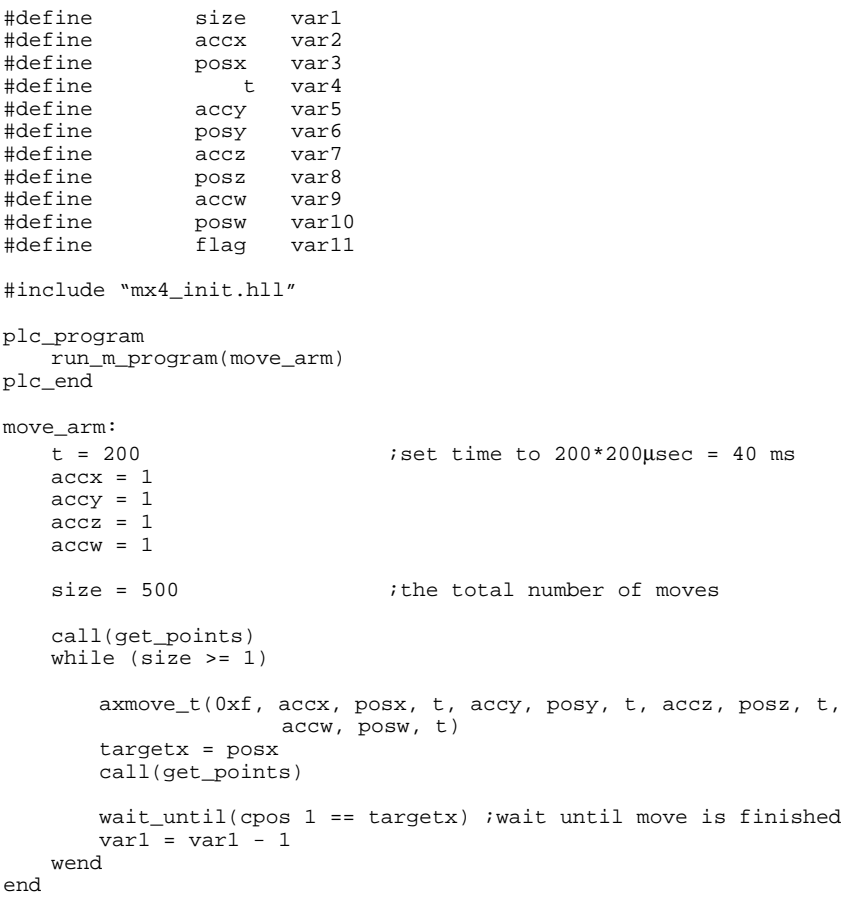

*Time Based Motion Programs*

```
get_points:
    posx = table_p(index) ;retrieve one set of 32-bit target points
    index = index + 2
    posy = table_p(index)
    index = index + 2posz = table_p(index)
    index = index + 2
    posw = table_p(index)
    ret()
end
```